## **Sample Question Paper**

## **Subject: Informatics Practices**

## **Class: XII**

## **Session 2017-18**

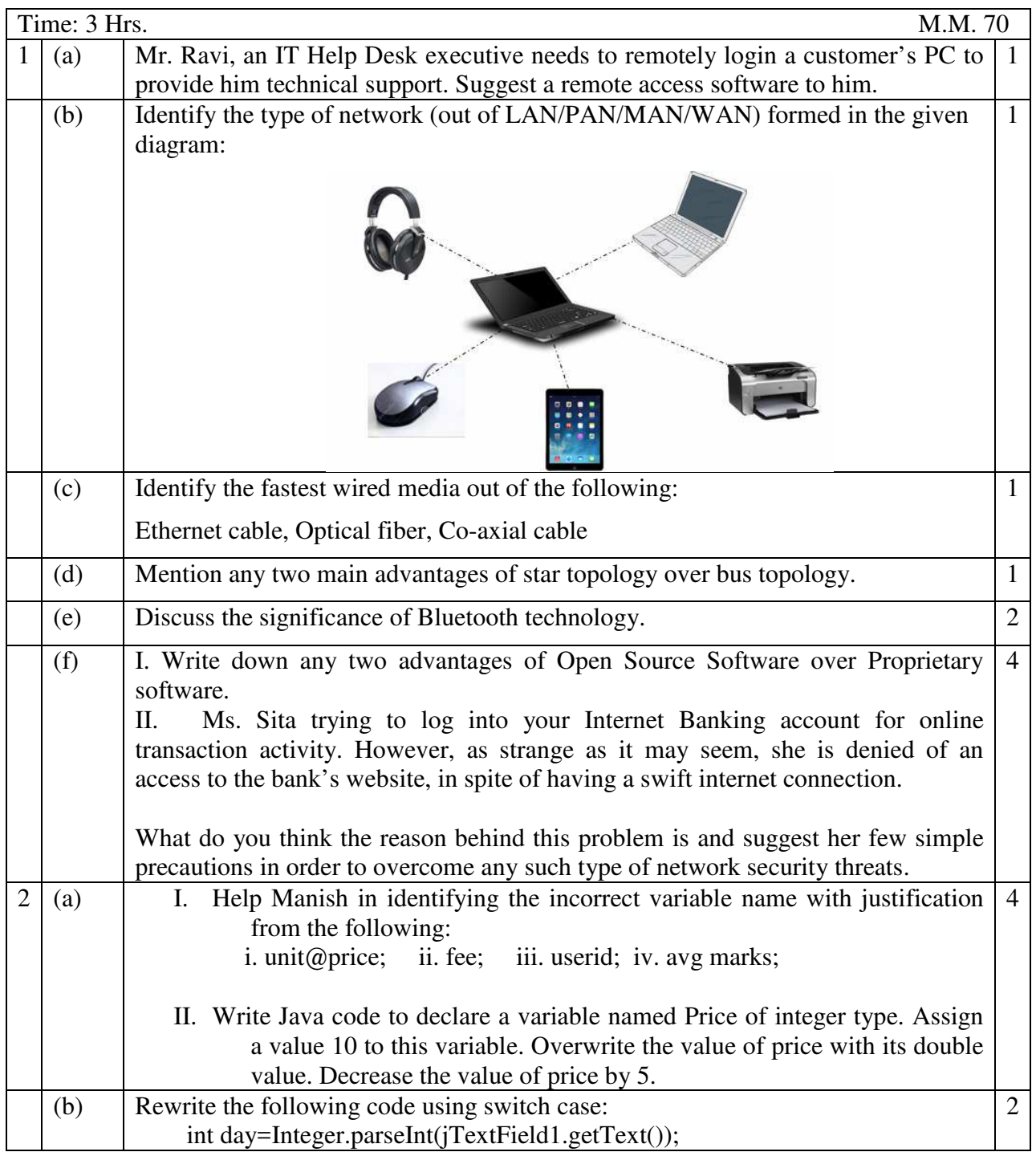

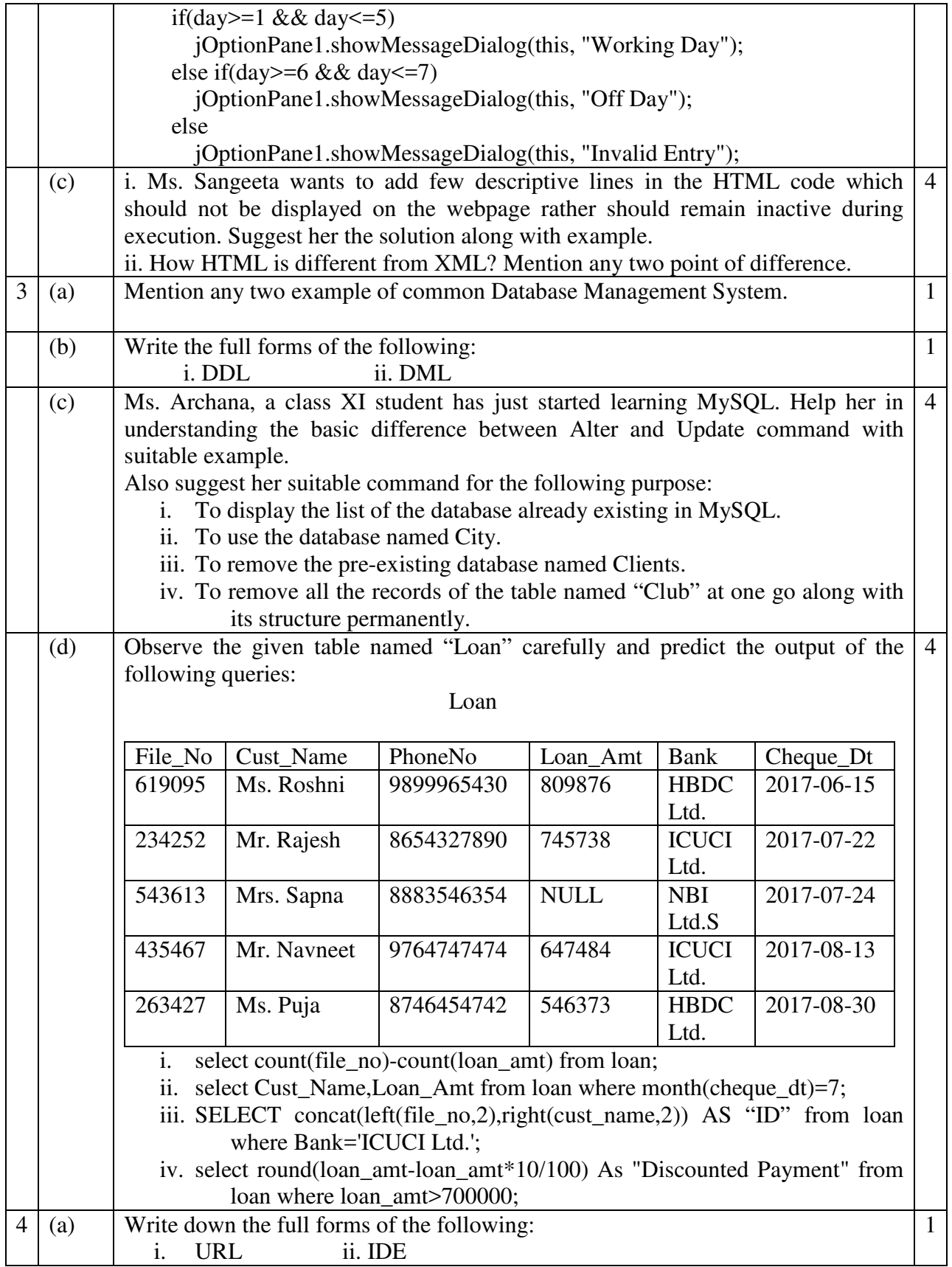

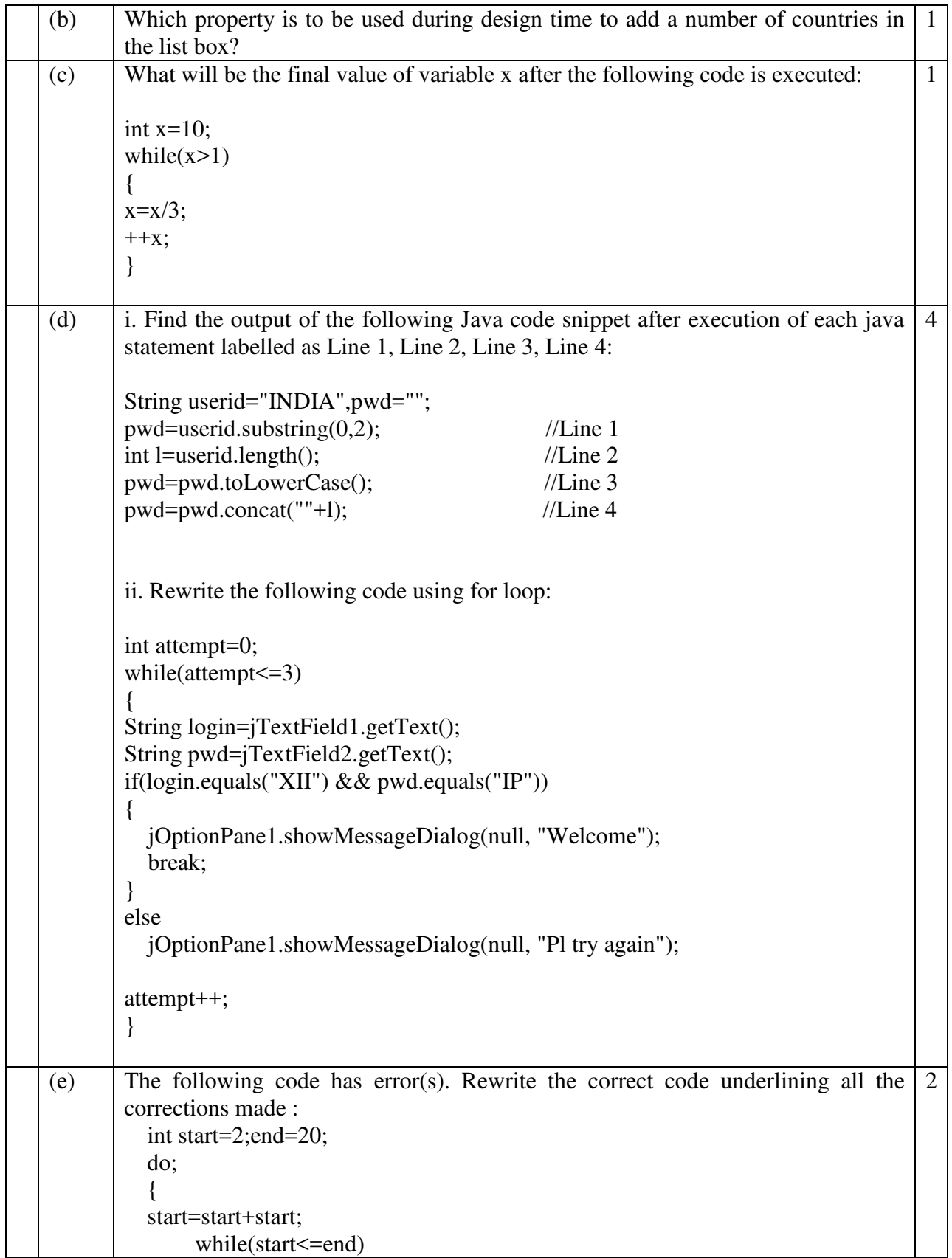

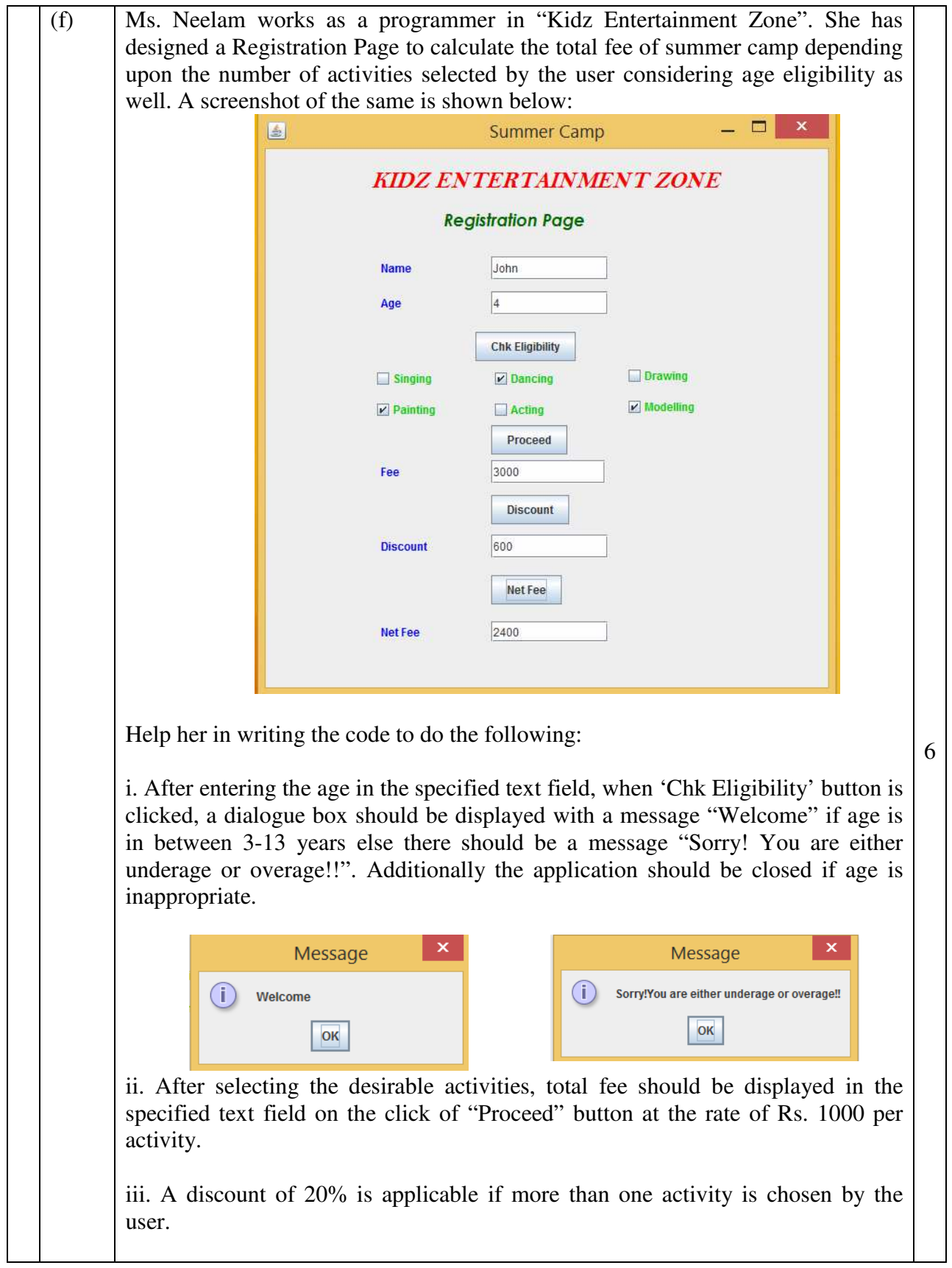

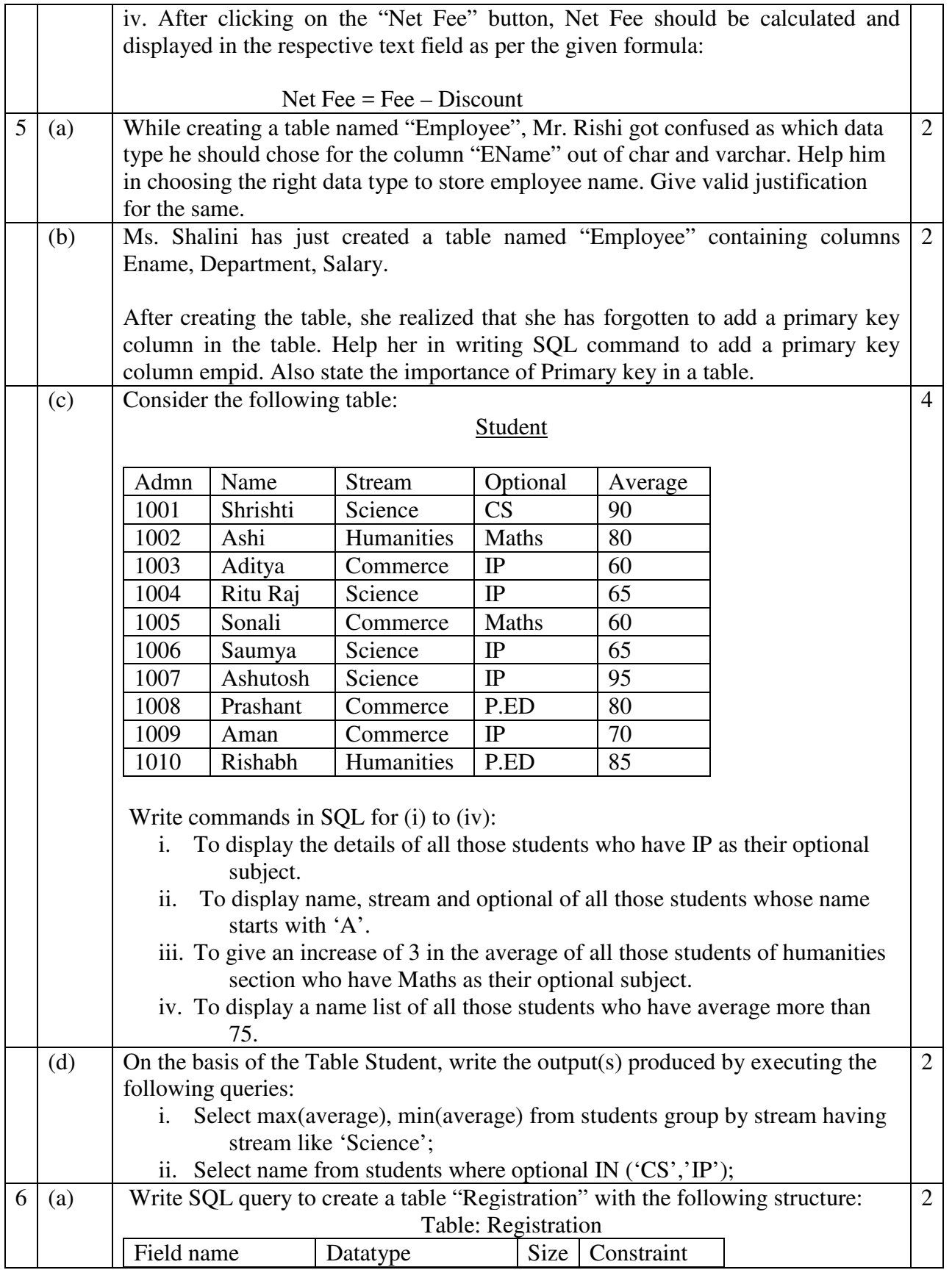

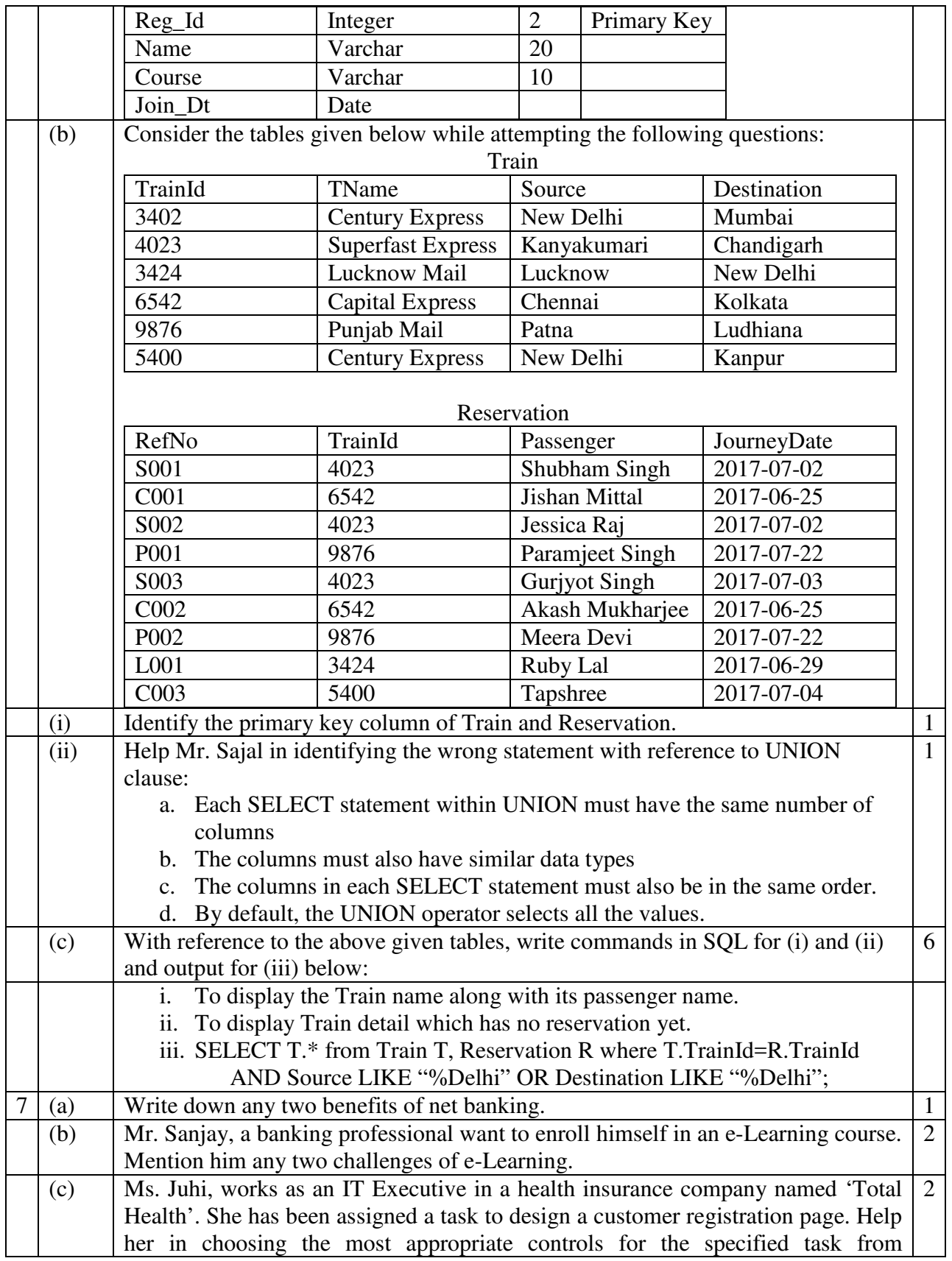

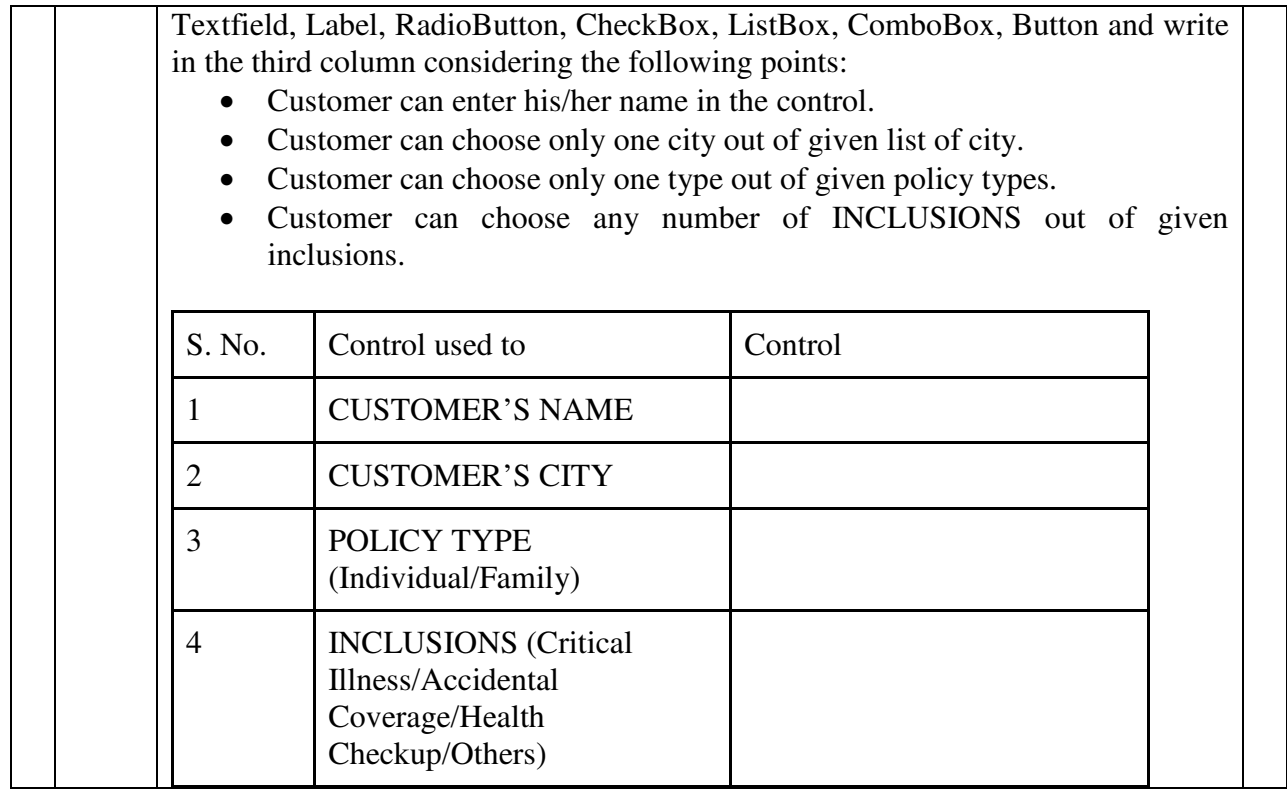